## **ПЕРВОЕ ВЫСШЕЕ ТЕХНИЧЕСКОЕ УЧЕБНОЕ ЗАВЕДЕНИЕ РОССИИ**

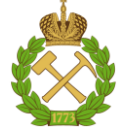

## **МИНИСТЕРСТВО НАУКИ И ВЫСШЕГО ОБРАЗОВАНИЯ РОССИЙСКОЙ ФЕДЕРАЦИИ федеральное государственное бюджетное образовательное учреждение высшего образования САНКТ-ПЕТЕРБУРГСКИЙ ГОРНЫЙ УНИВЕРСИТЕТ**

**СОГЛАСОВАНО**

**УТВЕРЖДАЮ**

\_\_\_\_\_\_\_\_\_\_\_\_\_\_\_\_\_\_\_\_\_\_\_\_\_ **Руководитель ОПОП ВО доцент В.Н. Бричкин**

**\_\_\_\_\_\_\_\_\_\_\_\_\_\_\_\_\_\_\_\_\_\_ Проректор по образовательной деятельности Д.Г. Петраков**

# **РАБОЧАЯ ПРОГРАММА ДИСЦИПЛИНЫ**

# *МЕТАЛЛУРГИЯ ЛЕГКИХ МЕТАЛЛОВ*

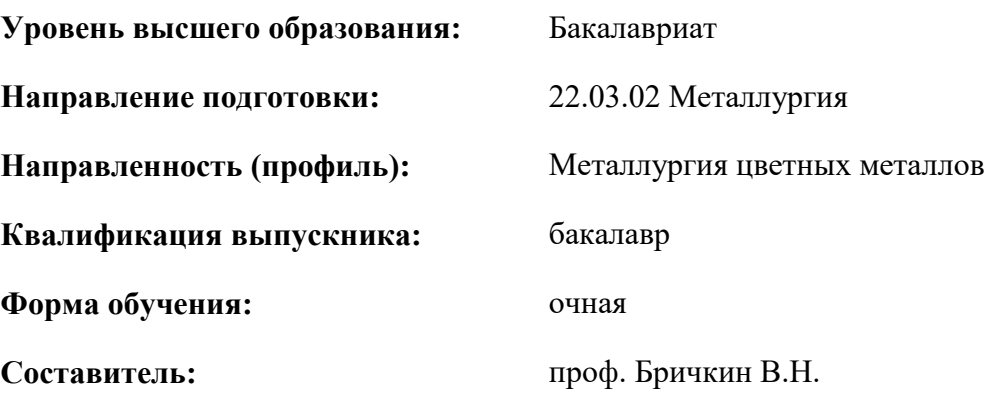

Санкт-Петербург

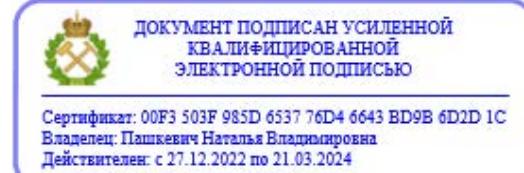

**Рабочая программа дисциплины** «Металлургия легких металлов» разработана:

- в соответствии с требованиями ФГОС ВО – бакалавриат по направлению подготовки «22.03.02 Металлургия», утвержденного приказом Минобрнауки России № 702 от 02.07.2020 г.;

- на основании учебного плана по направлению подготовки «22.03.02 «Металлургия» направленность (профиль) «Металлургия цветных металлов».

Составитель **Составитель** к.т.н., проф. В.Н. Бричкин

\_\_\_\_\_\_\_\_\_\_\_\_ к.т.н. Иванова П.В.

**Рабочая программа рассмотрена и одобрена** на заседании кафедры металлургии от 27.01.2022 г., протокол № 12.

Заведующий кафедрой разнице по последний кафедрой профессор В.Н. Бричкин

## **Рабочая программа согласована:**

Начальник управления учебнометодического обеспечения образовательного процесса

## **1.ЦЕЛИ И ЗАДАЧИ ДИСЦИПЛИНЫ**

## **Цель дисциплины:**

- формирование у студентов базовых знаний в области металлургии легких металлов, подготовка выпускников к решению профессиональных задач, связанных с технологией производства легких металлов и попутной продукции.

## **Основные задачи дисциплины:**

- изучение физико-химических основ технологических процессов производства лёгких металлов

- изучение технологии и аппаратурного оформления процессов получения глинозема, фтористых солей, алюминия, магния и других легких металлов;

- овладение методами решения технологических задач применительно к переработке сырья лёгких металлов природного и техногенного происхождения, с решением проблем комплексного использования сырья, охраны окружающей среды и техники безопасности;

- овладение навыками использования полученных знаний при организационноуправленческой деятельности, проектной и научно-исследовательской работе;

- формирование мотивации к самостоятельному повышению уровня профессиональных навыков в области производства лёгких металлов.

## **2. МЕСТО ДИСЦИПЛИНЫ В СТРУКТУРЕ ОПОП ВО**

Дисциплина «Металлургия легких металлов» относится к обязательной части, формируемой участниками образовательных отношений основной профессиональной образовательной программы по направлению подготовки «22.03.02 Металлургия» и изучается в 6, 7 и 8 семестре.

Предшествующими курсами, на которых непосредственно базируется дисциплина «Металлургия легких металлов» являются «Физическая химия», «Основы обогащения руд», «Теория гидрометаллургических процессов», «Теория электрометаллургических процессов», «Теория пирометаллургических процессов», «Гидрометаллургические процессы и аппараты», «Металлургическая теплотехника и основы печных технологий», «Экономика», «Экология», «Методы контроля и анализа веществ».

## **3. ПЛАНИРУЕМЫЕ РЕЗУЛЬТАТЫ ОБУЧЕНИЯ ПО ДИСЦИПЛИНЕ, СООТНЕСЕННЫЕ**

## **С ПЛАНИРУЕМЫМИ РЕЗУЛЬТАТАМИ ОСВОЕНИЯ ОБРАЗОВАТЕЛЬНОЙ**

## **ПРОГРАММЫ**

Процесс изучения дисциплины «Металлургия легких металлов» направлен на формирование следующих компетенций:

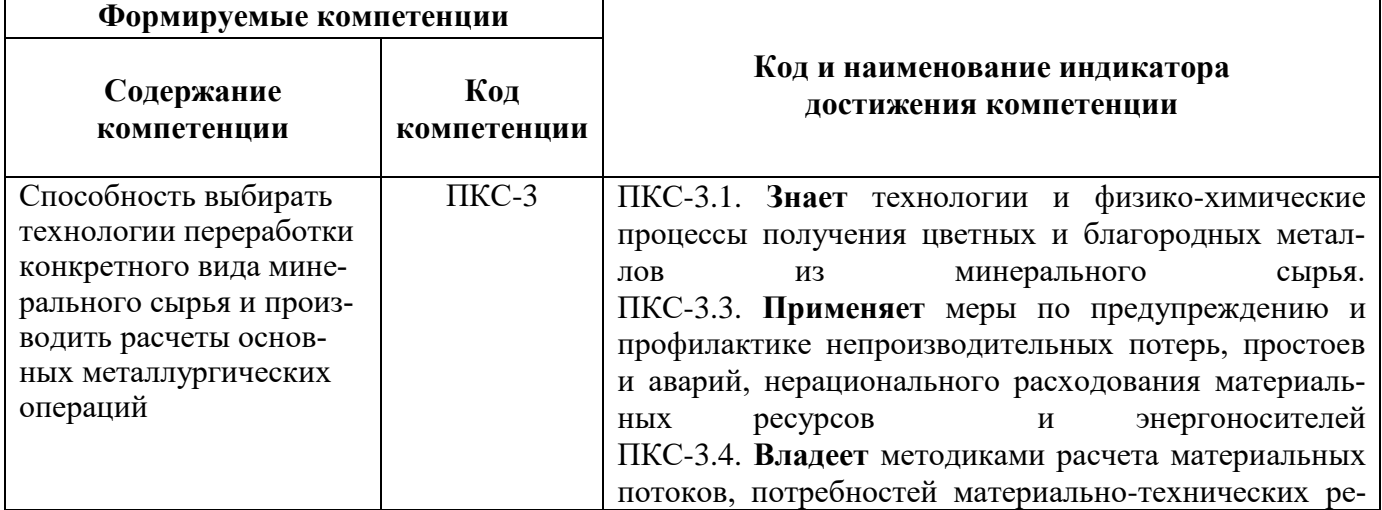

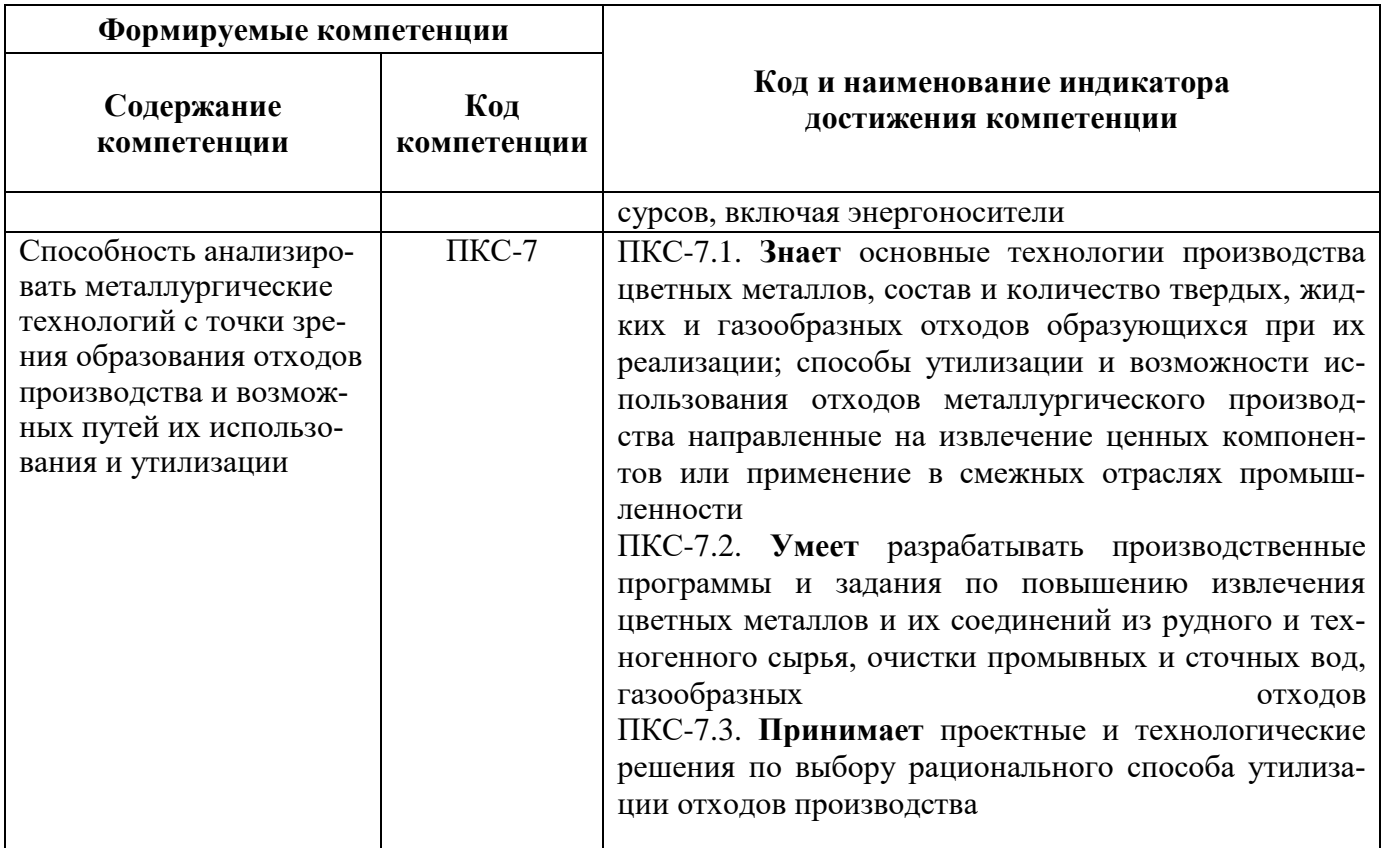

## 4. СТРУКТУРА И СОДЕРЖАНИЕ ДИСЦИПЛИНЫ

4.1. Объем дисциплины и виды учебной работы<br>Общая трудоёмкость учебной дисциплины составляет 10 зачётных единицы, 360 ак. часа.

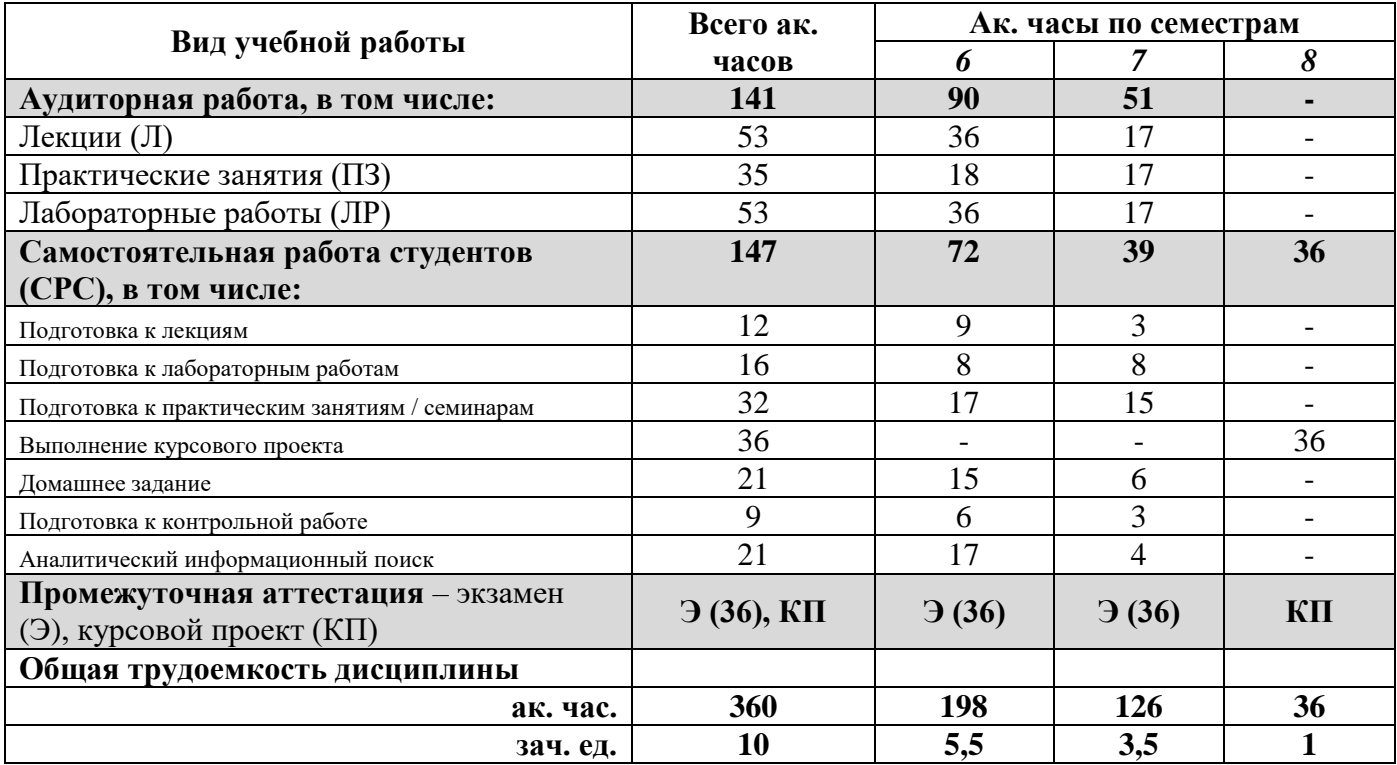

# **4.2. Содержание дисциплины**

Учебным планом предусмотрены: лекции, практические занятия, лабораторные работы и самостоятельная работа.

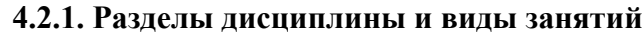

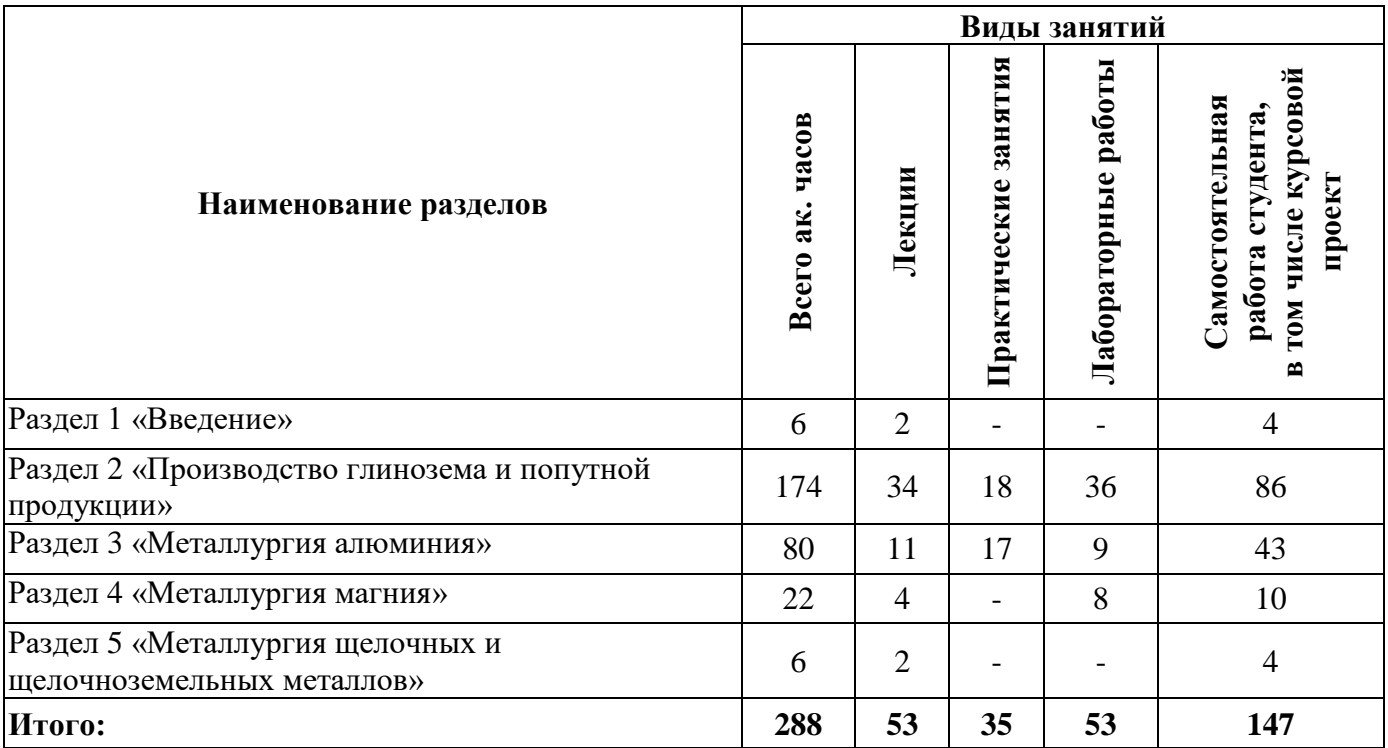

## **4.2.2.Содержание разделов дисциплины**

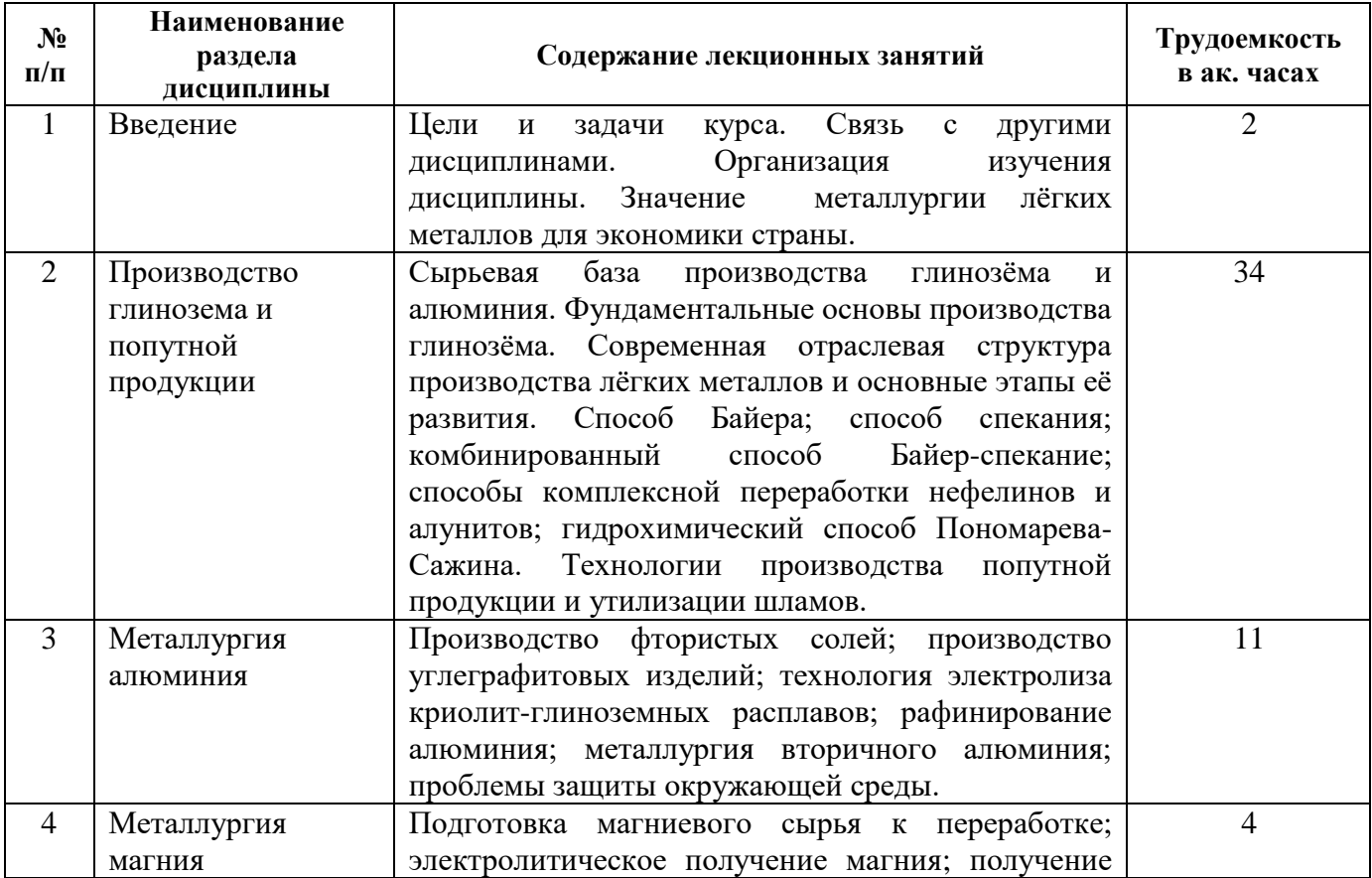

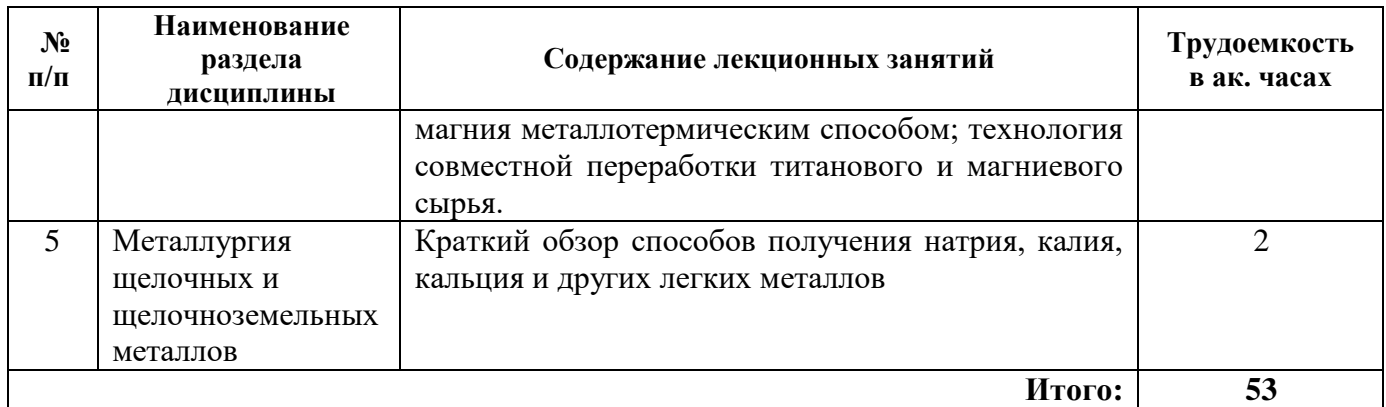

# **4.2.3. Практические занятия**

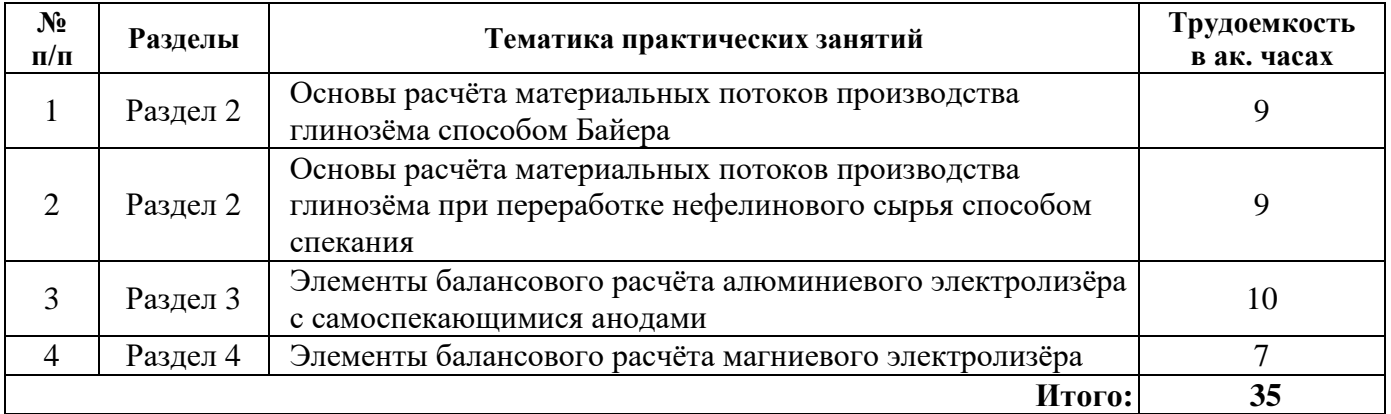

# **4.2.4. Лабораторные работы**

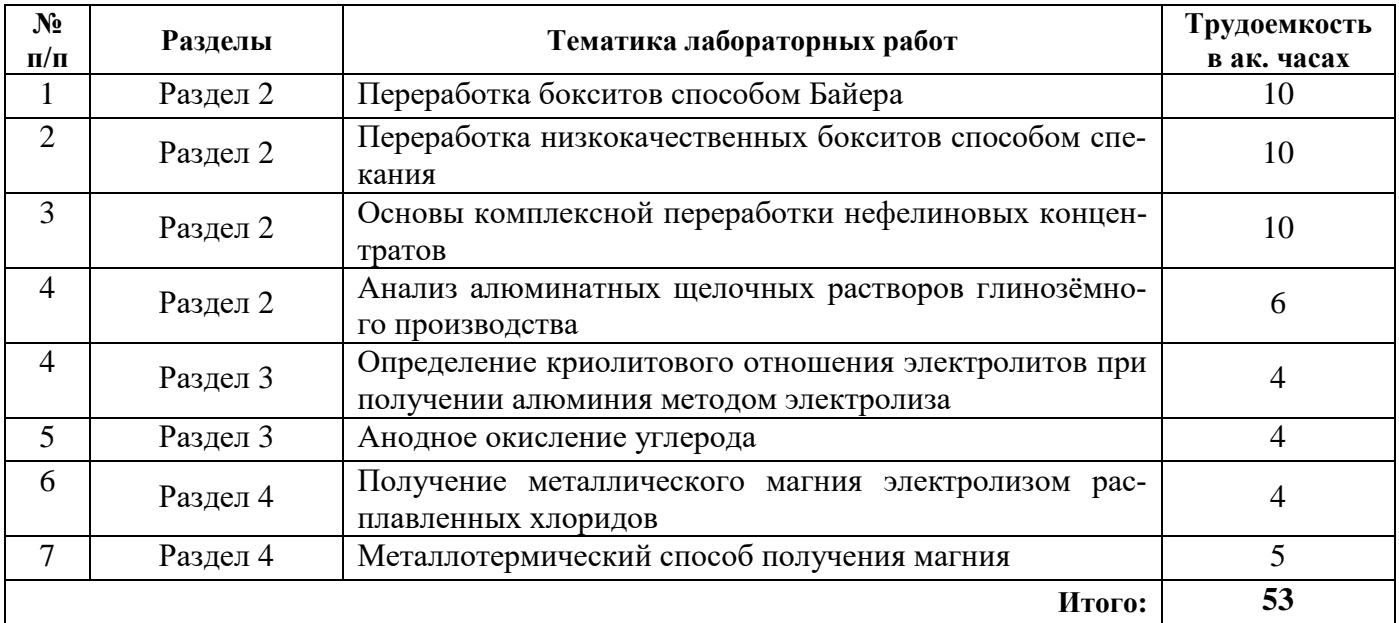

# **4.2.5. Курсовые работы (проекты)**

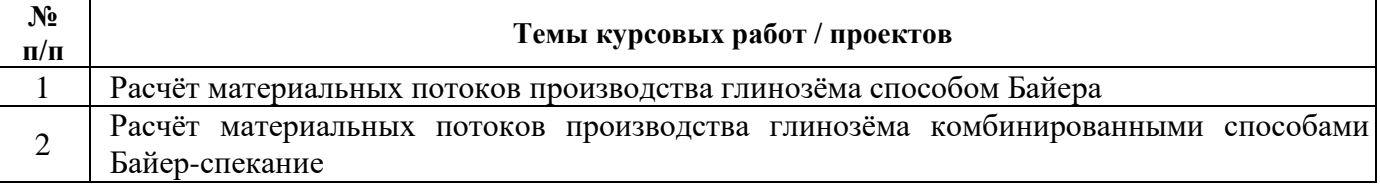

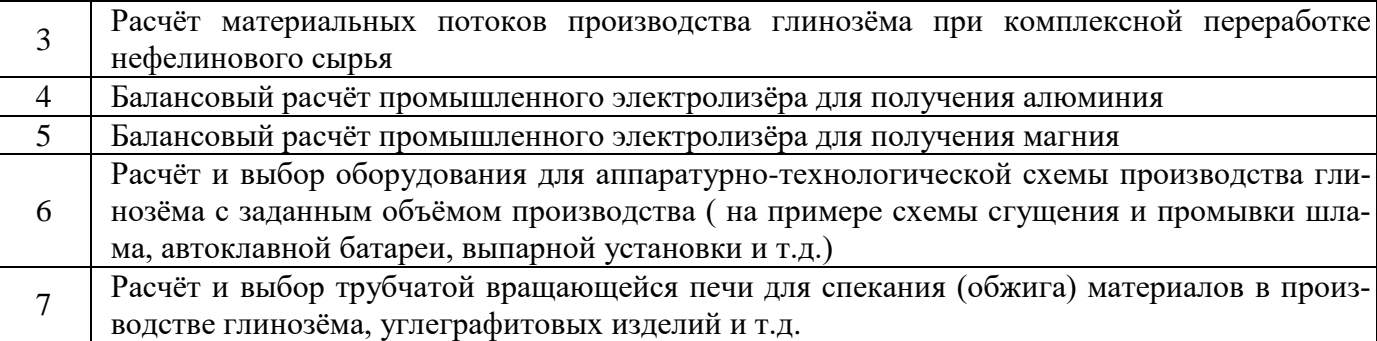

#### **5. ОБРАЗОВАТЕЛЬНЫЕ ТЕХНОЛОГИИ**

В ходе обучения применяются:

**Лекции**, которые являются одним из важнейших видов учебных занятий и составляют основу теоретической подготовки обучающихся. Цели лекционных занятий:

-дать систематизированные научные знания по дисциплине, акцентировать внимание на наиболее сложных вопросах дисциплины;

-стимулировать активную познавательную деятельность обучающихся, способствовать формированию их творческого мышления.

**Практические занятия.** Цели практических занятий:

-совершенствовать умения и навыки решения практических задач.

Главным содержанием этого вида учебных занятий является работа каждого обучающегося по овладению практическими умениями и навыками профессиональной деятельности.

**Лабораторные работы.** Цели лабораторных занятий:

-углубить и закрепить знания, полученные на лекциях и в процессе самостоятельной работы обучающихся с учебной и научной литературой;

Главным содержанием этого вида учебных занятий является работа каждого обучающегося по овладению практическими умениями и навыками профессиональной деятельности.

**Консультации** (текущая консультация, накануне экзамена) является одной из форм руководства учебной работой обучающихся и оказания им помощи в самостоятельном изучении материала дисциплины, в ликвидации имеющихся пробелов в знаниях, задолженностей по текущим занятиям, в подготовке письменных работ (проектов).

Текущие консультации проводятся преподавателем, ведущим занятия в учебной группе, научным руководителем и носят как индивидуальный, так и групповой характер.

**Самостоятельная работа обучающихся** направлена на углубление и закрепление знаний, полученных на лекциях и других занятиях, выработку навыков самостоятельного активного приобретения новых, дополнительных знаний, подготовку к предстоящим учебным занятиям и промежуточному контролю.

**Курсовое проектирование** формирует навыки самостоятельного профессионального творчества.

## **6. ОЦЕНОЧНЫЕ СРЕДСТВА ДЛЯ ТЕКУЩЕГО КОНТРОЛЯ УСПЕВАЕМОСТИ, ПРОМЕЖУТОЧНОЙ АТТЕСТАЦИИ ПО ИТОГАМ ОСВОЕНИЯ ДИСЦИПЛИНЫ**

*6.1. Оценочные средства для самостоятельной работы и текущего контроля успеваемости*

#### **Раздел 1. Введение**

1. Назовите металлы, относящиеся к легким согласно промышленной классификации металлов (по плотности).

- 2. Назовите физико-химические и механические характеристики алюминия.
- 3. Укажите основные сферы применения алюминия и сплавов на основе данного металла.
- 4. Каковы масштабы производства алюминия на территории Российской Федерации?

5. Назовите основные алюминийсодержащие минералы, представляющие промышленный интерес для производства алюминия и глинозема.

## **Раздел 2. Производство глинозема и попутной продукции**

1. Назовите щелочные технологии переработки алюминийсодержащего сырья.

2. Приведите сравнительную характеристику щелочных и кислотных технологий производства глинозема.

3. В чем заключается практическое значение системы Na2O-Al2O3-H2O в технологии производства глинозема.

4. Опишите основные технологические переделы производства глинозема по способу Байера.

5. Каким показателем осуществляется оценка качества бокситового сырья?

6. Опишите основные технологические переделы производства глинозема путем комплексной переработки нефелинового сырья.

7. Приведите сравнительную характеристику существующих щелочных технологий производства глинозема.

## **Раздел 3. Металлургия алюминия**

1. Опишите процесс производства жидкого алюминия в электролизере Холла-Эру.

2. Укажите химические и электродные реакции, происходящие внутри электролизера при производстве жидкого алюминия.

3. Назовите основные исходные материалы для производства алюминия.

4. Назовите физико-химические характеристики электролитов.

5. Опишите конструкцию катодного устройства.

6. Опишите конструкцию анодного устройства.

7. Приведите преимущества использования электролизеров с обожженными анодами в технологии производства алюминия.

8. Назовите существующие способы ликвидации анодных эффектов.

## **Раздел 4. Металлургия магния**

1. Назовите объемы производства и сферы применения магния.

2. Назовите основные минералы и руды магния.

3. Какой способ производства магния наиболее распространен в настоящее время? Из каких стадий он состоит?

4. Назовите катодные и анодные реакции, протекающие при электротермическом способе получения магния.

5. Назовите основные требования к электролиту для получения магния?

6. Дайте оценку влиянию геометрических параметров электролизера и плотности тока на показатели электролиза.

7. Назовите способы устранения нарушений нормального хода магниевого электролизера.

8. Укажите направления совершенствования аппаратурно-технологических схем электролитического получения магния.

#### **Раздел 5. Металлургия щелочных и щелочноземельных металлов**

1. Назовите физико-химические характеристики лития и его соединений.

2. Назовите объемы производства и сферы применения лития.

3. Опишите основные переделы производства металлического лития путем переработки сподуменовых руд.

4. Назовите существующие способы получения калия.

5. Назовите физико-химические и механические характеристики бериллия и его соединений.

6. Назовите основные минералы и руды бериллия.

7. Опишите технологию электролитического получения металлического кальция из расплава CaCl<sub>2</sub>.

## 6.2. Опеночные средства для проведения промежуточной аттестации экзамена

## 6.2.1. Примерный перечень вопросов/заданий к экзамену (по дисциплине):

Какие свойства алюминия делают его востребованным на рынке металлов?  $1.$ 

- 2. Какие закономерности наблюдаются в мировой структуре производства алюминия?
- 3. Основное сырье для производства алюминия?
- 4. Чем отличается происхождение бокситов осадочного и остаточного типа?

5. К какому типу алюминиевого сырья можно отнести нефелиновые руды и почему?

6. Какие минералы алюминия в составе боксита являются породообразующими?

7. Как влияет температура и концентрация каустической щёлочи на растворимость алюминия в системе  $Na<sub>2</sub>O - Al<sub>2</sub>O<sub>3</sub> - H<sub>2</sub>O$ ?

8. Какая твёрдая фаза образуется в технологически значимой области системы Na2O- $A1_2O_3-SiO_2-H_2O$  и в чём её особенность?

9. В чём заключаются основные положения современной теории строения алюминатных растворов?

10. Какова природа высокой метастабильной устойчивости алюминатных растворов?

11. В чём заключается роль затравки при декомпозиции алюминатных растворов?

12. Как осуществляется очистка алюминатных растворов от примеси кремния в способе Байера?

13. Каким образом компенсируются потери щёлочи в способе Байера?

14. Чем определяется эффективность оборота щёлочи в способе Байера?

15. Что означает понятие - цикл Байера?

16. С чем связаны основные направления увеличения эффективности производства глинозёма способом Байера?

17. В чём заключаются основные преимущества параллельного способа Байер-спекание?

18. Что обеспечивает высокую глубину разложения алюминатных растворов в процессе карбонизации?

19. С какой целью применяется двухстадийное обескремнивание алюминатных растворов при переработке бокситового и нефелинового сырья способом спекания?

20. Какими преимуществами обладает технология обескремнивания алюминатных растворов с использованием ГКАК?

21. Какова сущность гидрохимических способов переработки красного шлама?

22. Основной способ получения первичного алюминия?

23. Устройство алюминиевого электролизера?

24. Основные реакции на аноде, катоде, газообразные продукты при электролитическом получении алюминия?

25. Схема получения углеродных масс?

26. Основные требования к катодам?

27. Футеровочные материалы алюминиевого электролизера?

28. Строение криолит-глиноземных расплавов?

29. Что такое кислый и щелочной электролит?

30. Анодный эффект и принцип его действия?

31. Катодное устройство.

32. Анодное устройство.

33. Аппаратура и технология обезвоживания карналлита?

34. Аппаратура и технология обезвоживания кристаллогидратов хлорида магния?

35. Виды конструкций магниевых электролизеров?

36. Материал катода и анода магниевого электролизера?

37. Как проводят пуск электролизеров?

- 38. Основные технологические операции обслуживания электролизеров?
- 39. Влияние состава и физико-химических свойств электролита на электролиз?
- 40. Аппаратура и технология процессов рафинирования и разливки магния?

## 6.2.2. Примерные тестовые задания к экзамену

## Вариант №1

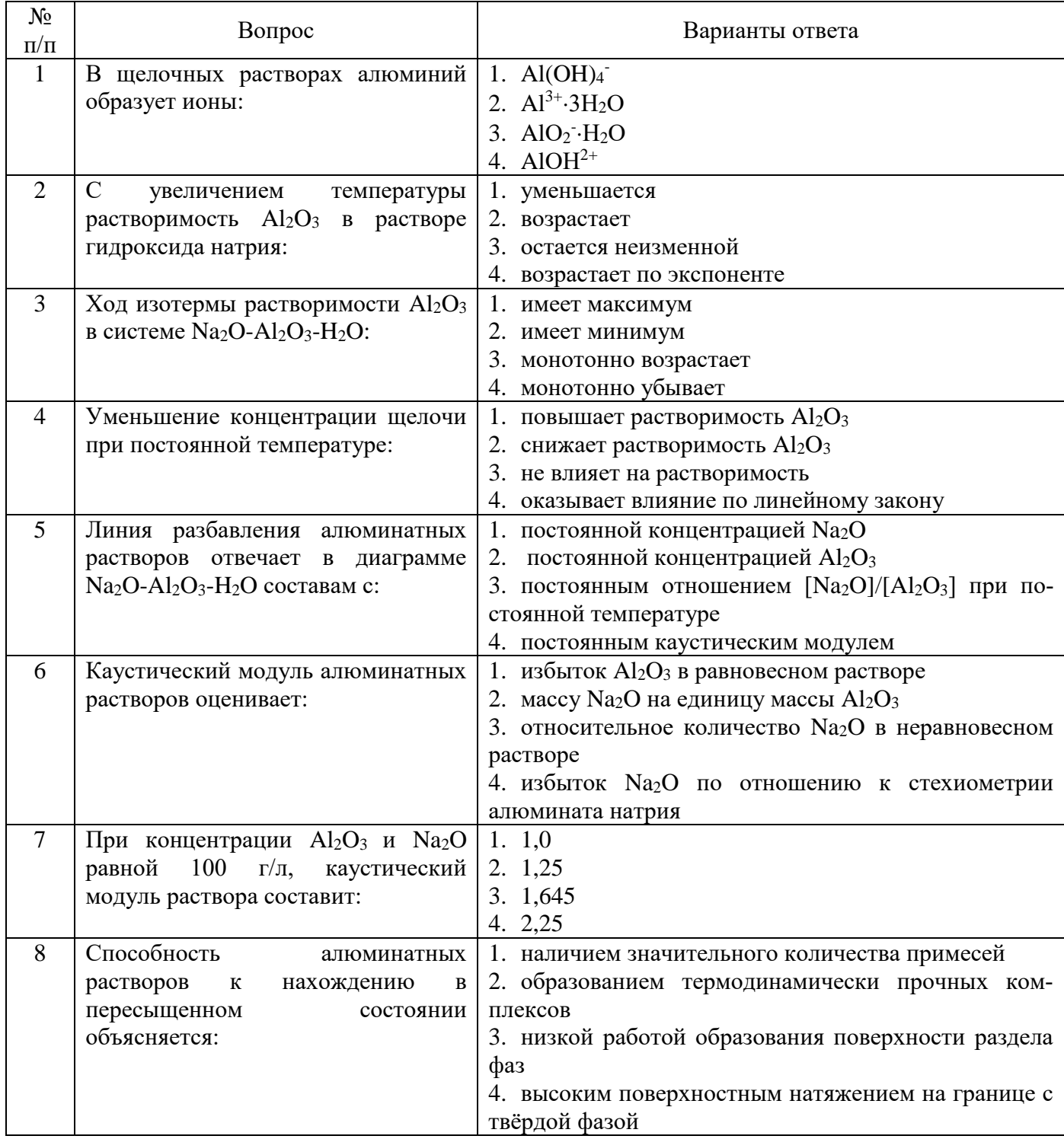

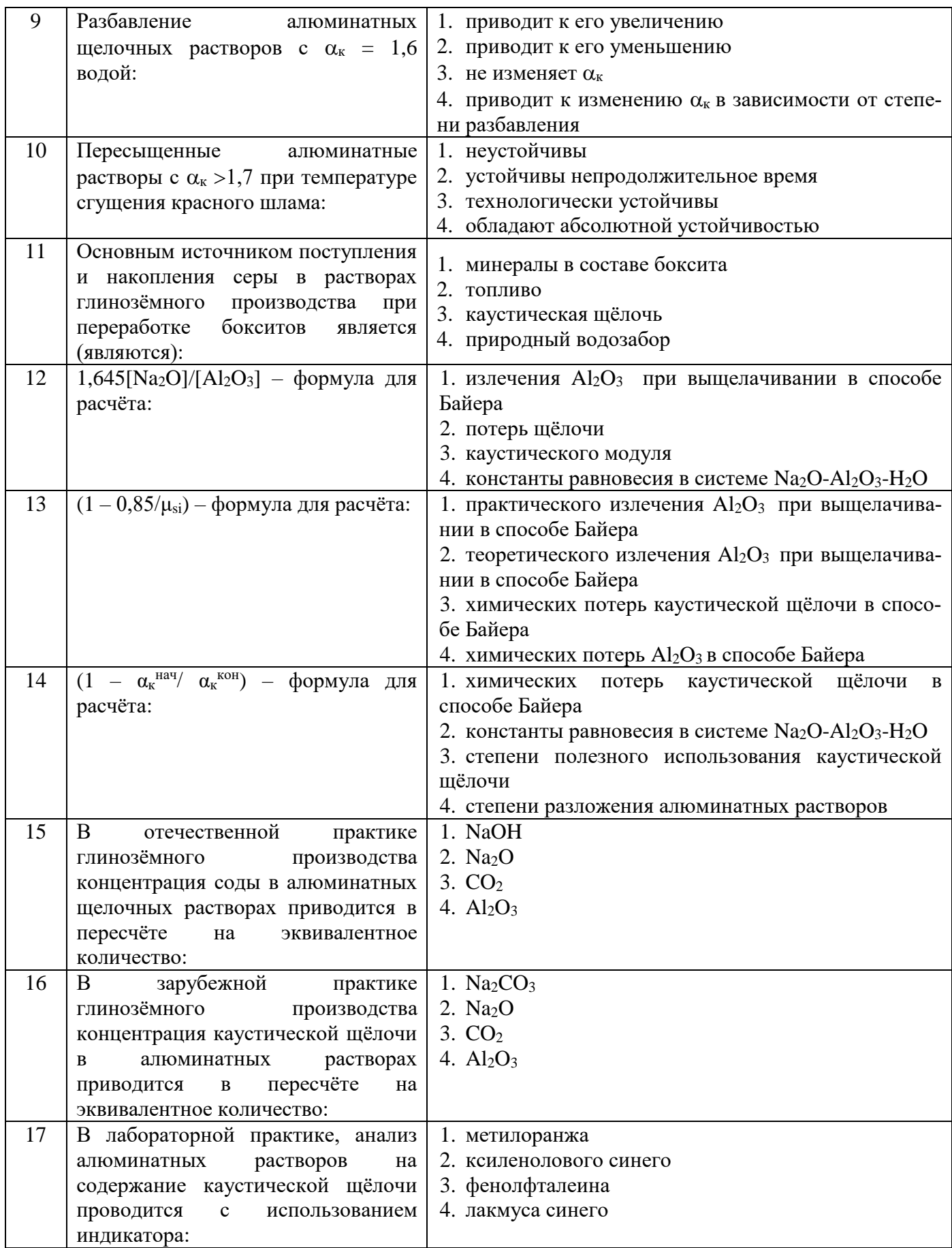

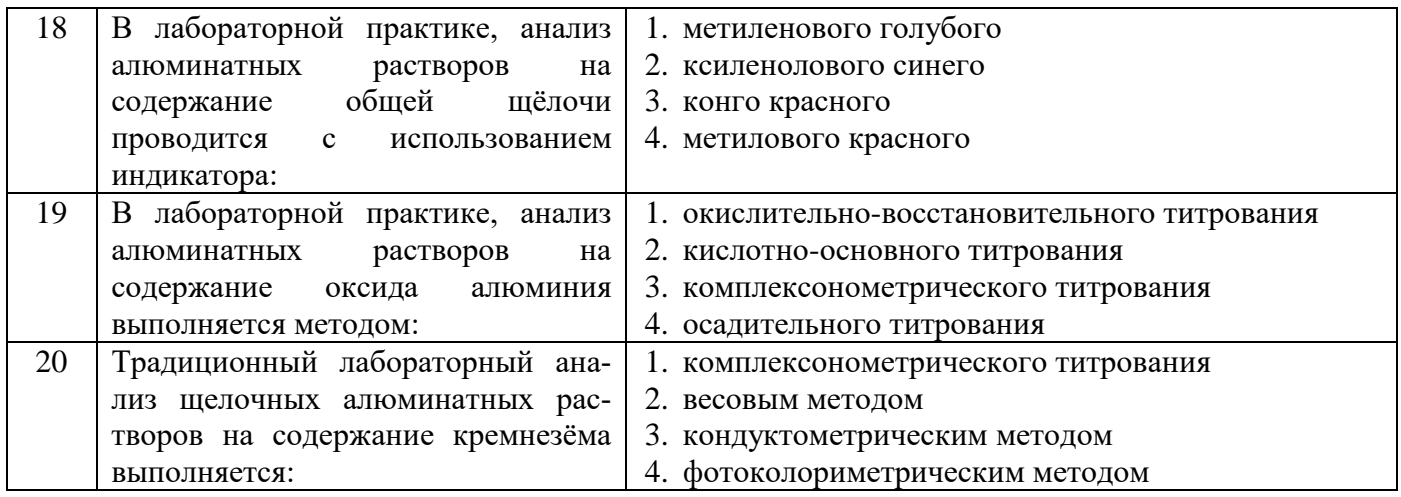

## **Вариант № 2**

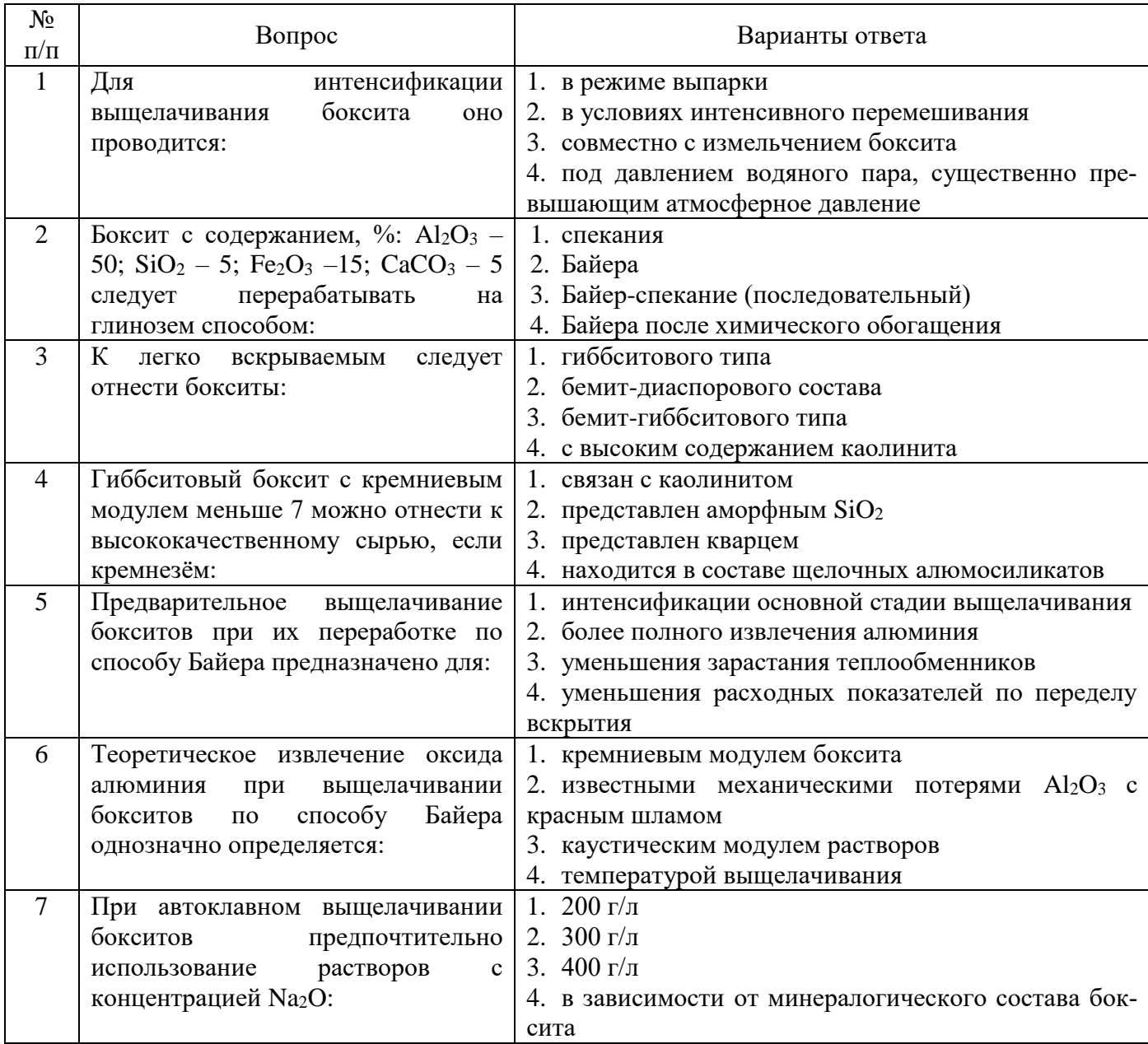

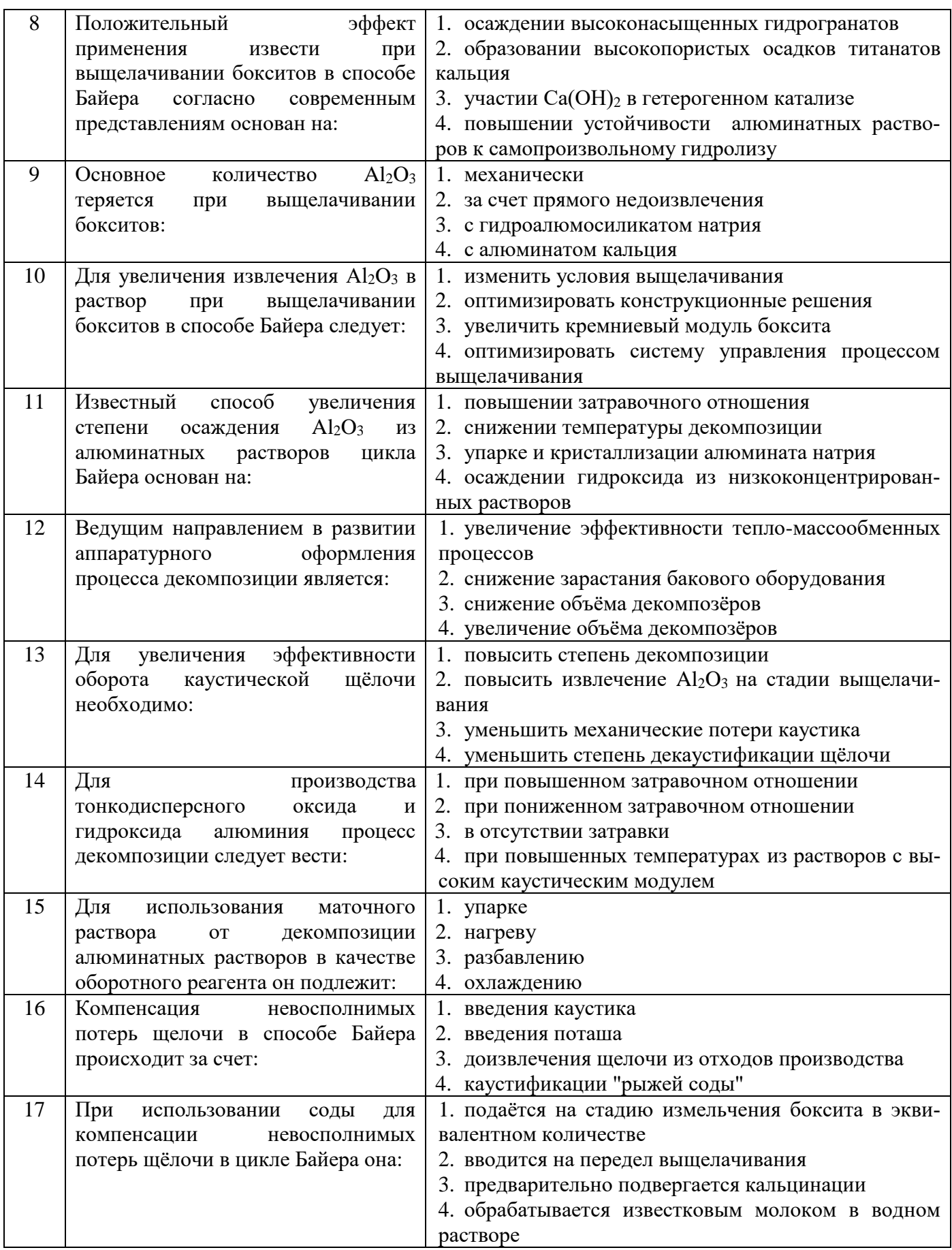

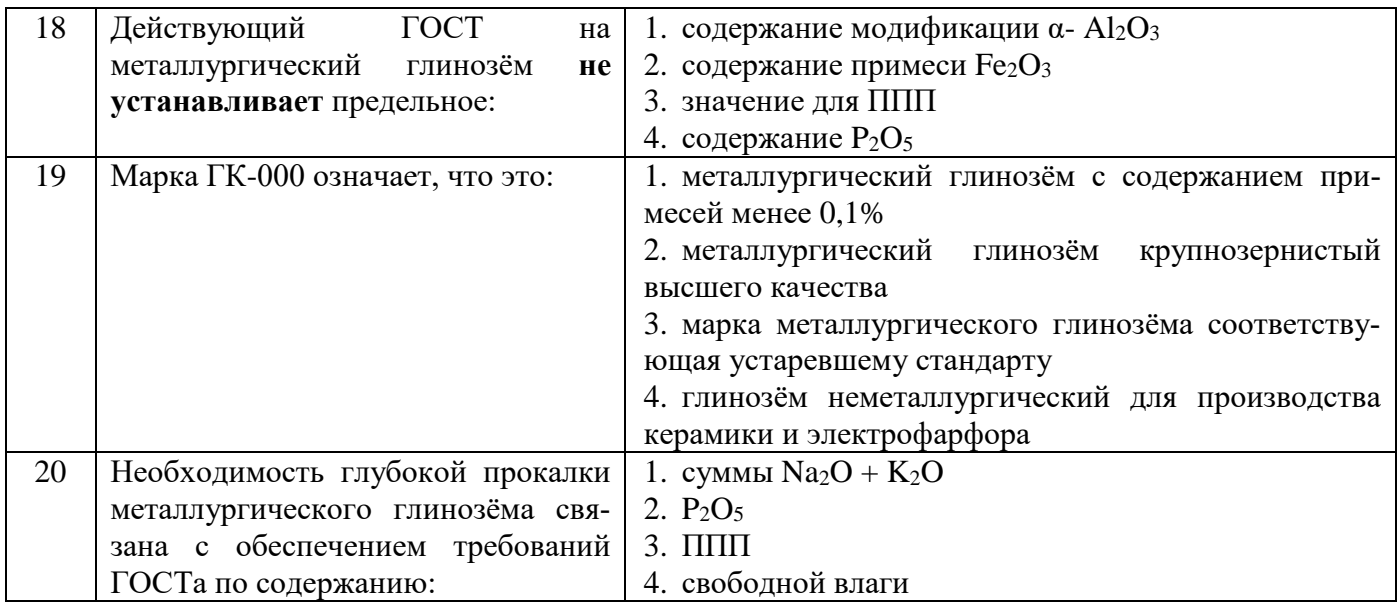

## Вариант № 3

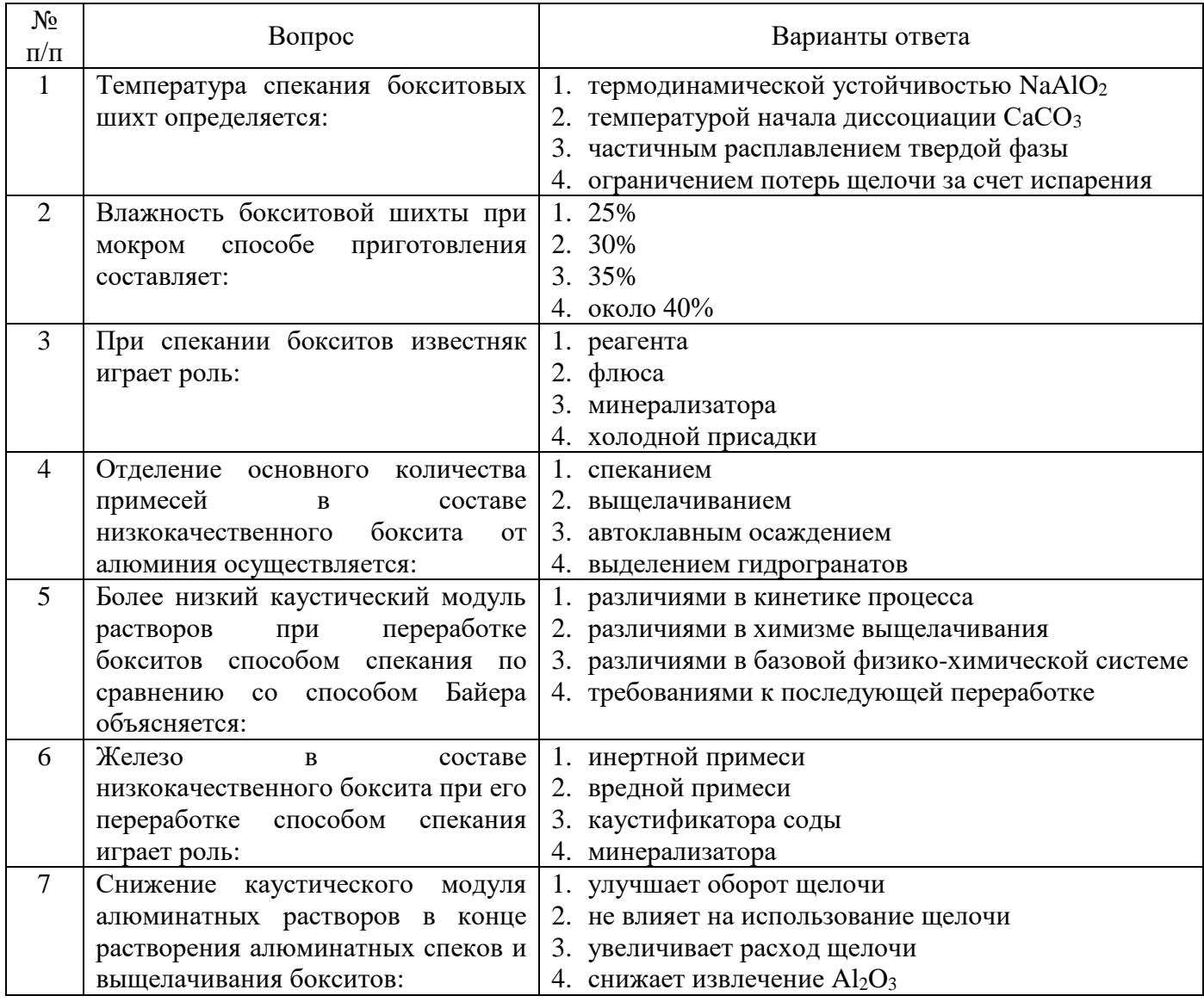

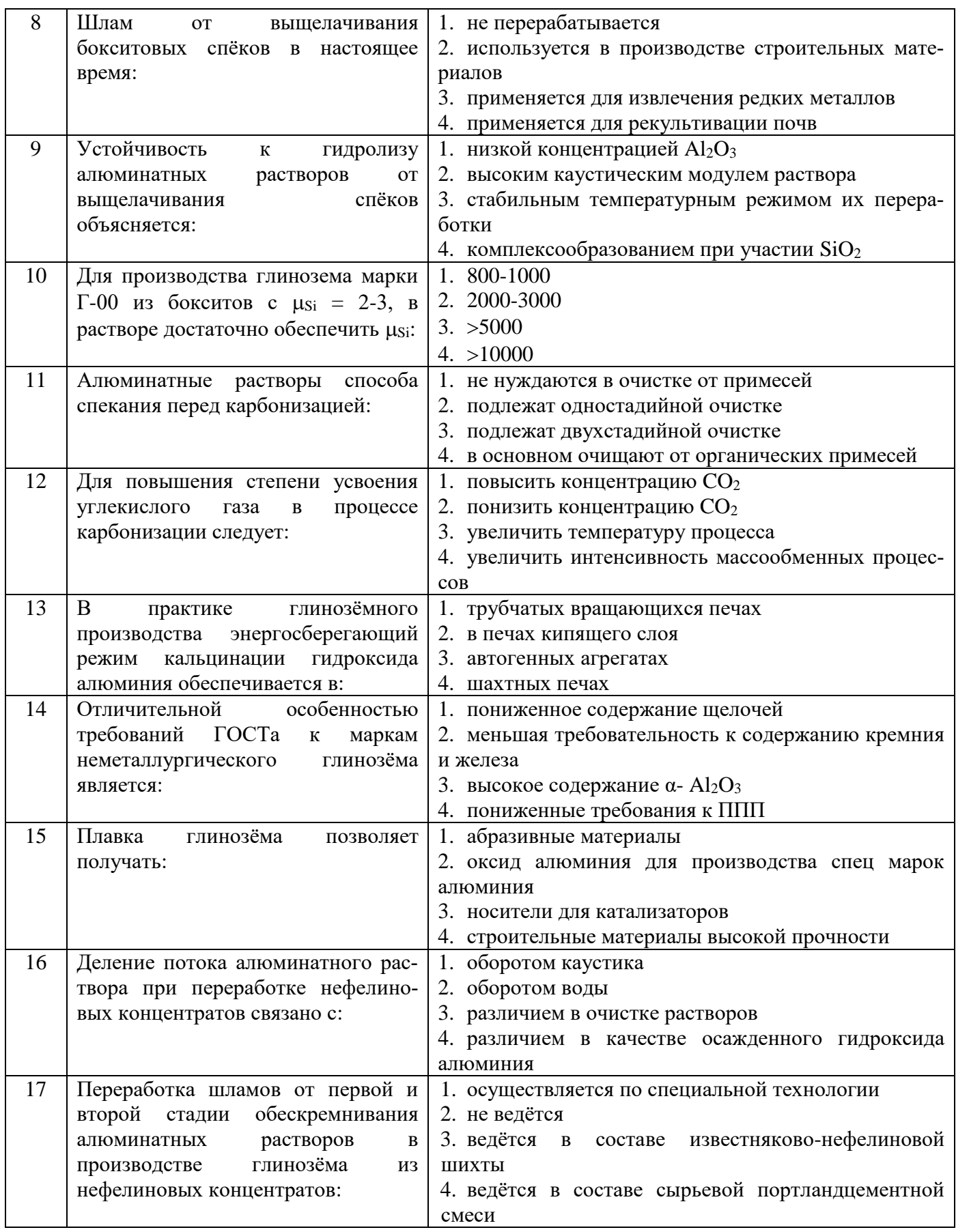

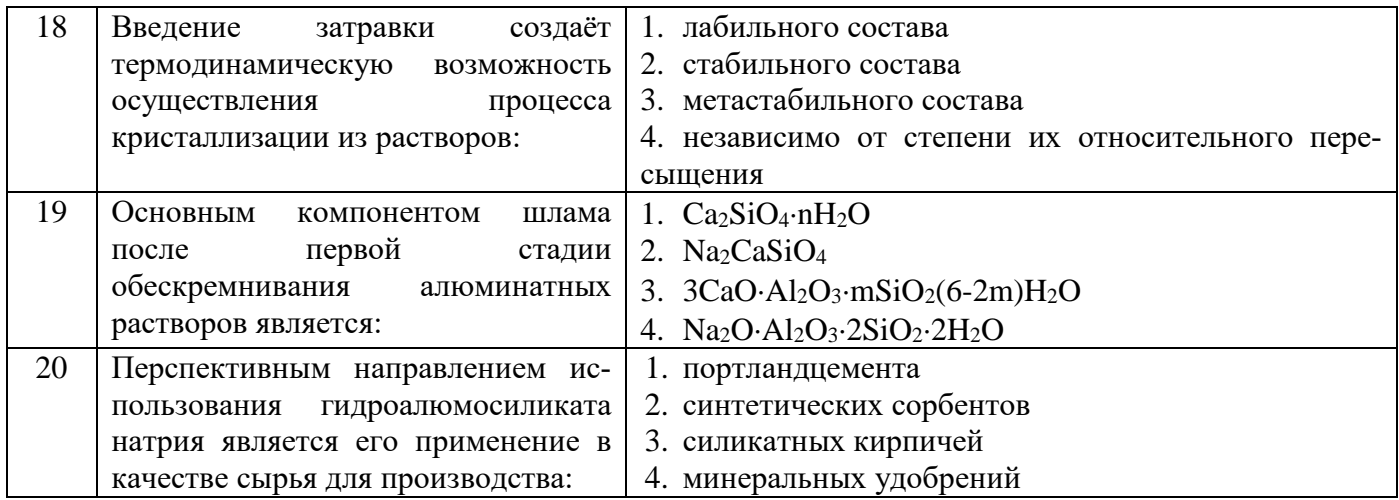

## **6.3. Описание показателей и критериев контроля успеваемости, описание шкал оценивания**

#### **Оценка «2» (неудовлетворительно) Пороговый уровень освоения Углубленный уровень освоения Продвинутый уровень освоения «3» (удовлетворительно) «4» (хорошо) «5» (отлично)** Студент не знает значительной части материала, допускает существенные ошибки в ответах на вопросы Студент поверхностно знает материал основных разделов и тем учебной дисциплины, допускает неточности в ответе на вопрос Студент хорошо знает материал, грамотно и по существу излагает его, допуская некоторые неточности в ответе на вопрос. Студент в полном объёме знает материал, грамотно и по существу излагает его, не допуская существенных неточностей в ответе на вопрос Не умеет находить решения большинства предусмотренных программой обучения заланий Иногда находит решения, предусмотренные программой обучения заданий Уверенно находит решения, предусмотренные программой обучения заданий Безошибочно находит решения, предусмотренные программой обучения заданий Большинство предусмотренных программой обучения заданий не выполнено Предусмотренные программой обучения задания выполнены удовлетворительно Предусмотренные программой обучения задания успешно выполнены Предусмотренные программой обучения задания успешно выполнены

#### **6.3.1. Критерии оценок промежуточной аттестации (экзамен)**

*Примерная шкала оценивания знаний в тестовой форме:*

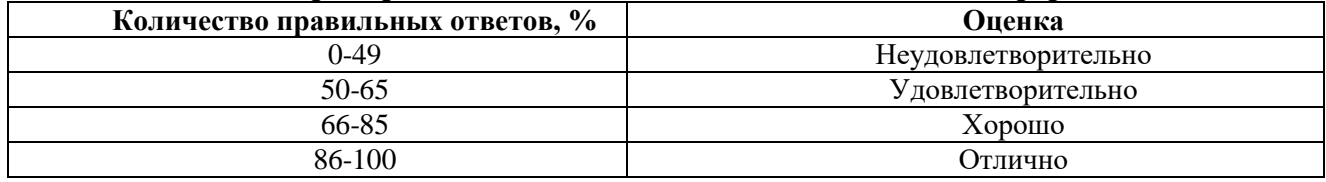

## **6.3.2. Описание шкалы и критериев оценивания для проведения промежуточной аттестации в форме защиты курсового проекта**

Студент выполняет курсовой проект в соответствии с графиком, принятым на заседании кафедры. Оценка может быть снижена за несоблюдение установленного кафедрой графика.

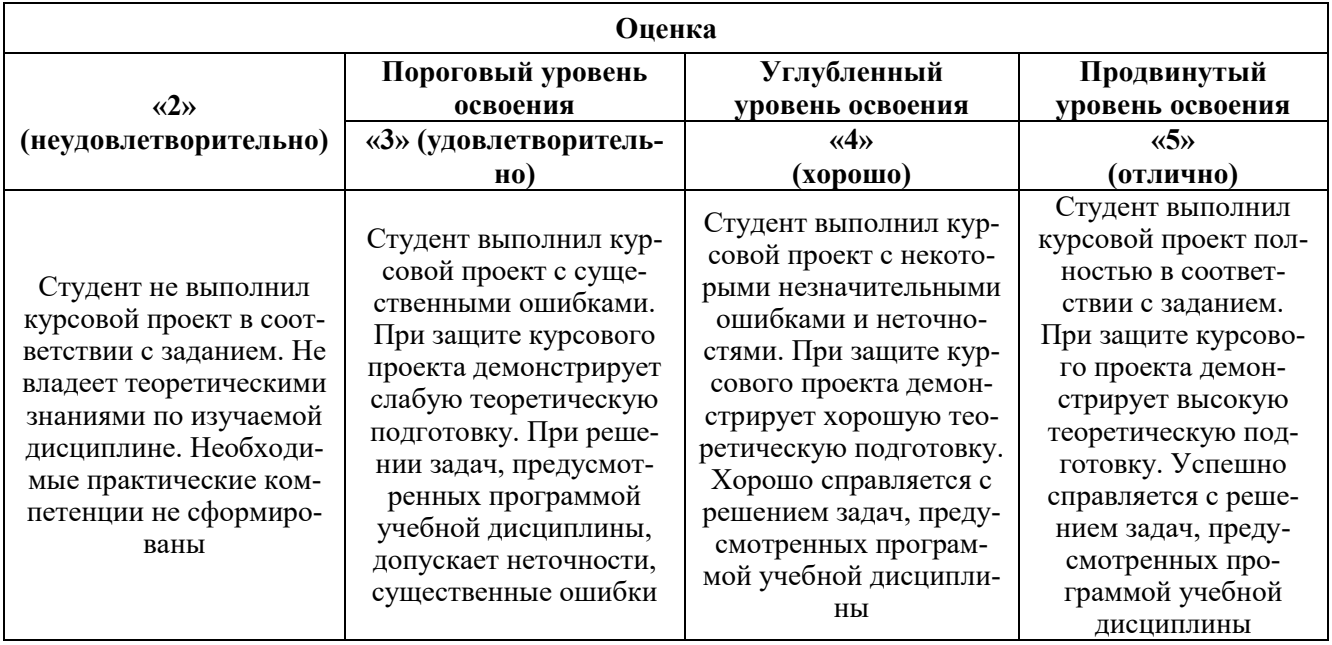

## **7. УЧЕБНО-МЕТОДИЧЕСКОЕ И ИНФОРМАЦИОННОЕ ОБЕСПЕЧЕНИЕ ДИСЦИПЛИНЫ**

## **7.1. Рекомендуемая литература**

## **7.1.1. Основная литература**

1. Металлургия цветных металлов [Электронный ресурс] : учебник / В. М. Сизяков [и др.]. - СПб. : Горн. ун-т, 2015. - 392 с. : рис., табл. + 1 эл. опт. диск (CD-ROM). - Библиогр.: с. 390-391 (30 назв.). - ISBN 978-5-94211-746-7 : Б. ц.

[http://irbis.spmi.ru/jirbis2/index.php?option=com\\_irbis&view=irbis&Itemid=108#.](http://irbis.spmi.ru/jirbis2/index.php?option=com_irbis&view=irbis&Itemid=108)

2. Дубовиков О.А. Эффективные технологии переработки низкокачественных бокситов / О.А. Дубовиков, В.М. Сизяков. Национальный минерально-сырьевой университет «Горный». СПб, 2012. 195 с.

3. Сизяков В.М. Технологические и методологические основы получения алюминия на мощных электролизёрах / В.М. Сизяков, В.Ю. Бажин. Санкт-Петербургский государственный горный университет. СПб, 2011. 130 с.

4. Сизяков В.М. Получение порошков алюминия, титана и магния с использованием методов нанометаллургии: Учебное пособие / В.М. Сизяков, В.Г. Гопиенко, С.В. Александровский. Санкт-Петербургский государственный горный институт (технический университет). СПб, 2008. 95 с.

## **7.1.2. Дополнительная литература**

1. Вольдман Г.М., Зеликман А.Н. Теория гидрометаллургических процессов. Учебное пособие для вузов. — 4-е изд., перераб. и доп. — М.: Интермет Инжиниринг, 2003. — 464 с. <https://www.twirpx.com/file/264217/>

2. Процессы и аппараты цветной металлургии. С.С. Набойченко, Н.Г. Агеев, А.П. Дорошкевич, В.П. Жуков, Е.И. Елисеев, С.В. Карелов, А.Б. Лебедь, С.В. Мамяченков. Учебник для вузов. — Екатеринбург: ГОУ ВПО УГТУ—УПИ, 2005. — 700 с.<https://www.twirpx.com/file/1526848/>

3. Бурухин А.Н. и др. Общие основы получения цветных металлов. Учебное пособие. — 2-е изд., доп. — Москва: Норильский никель, 2005. — 170 с.<https://www.twirpx.com/file/1990214/>

4. Уткин Н.И. Производство цветных металлов. М.: Интермет Инжиниринг, 2000. – 442 с. <https://www.twirpx.com/file/484531/>

5. Автоклавная гидрометаллургия цветных металлов / С.С. Набойченко, П.П. Ни, Я.М. Шнеерсон, Л.В. Чугаев. Научное издание/ — Екатеринбург: ГОУ УГТУ-УПИ, — 2002, — 940 с.<https://www.twirpx.com/file/1601739/>

6. Бричкин В.Н. Процессы массовой кристаллизации из растворов в производстве глинозёма / В.Н.Бричкин, В.М. Сизяков. СПГГИ (ТУ). СПб., 2005. 134 с.

## **7.1.3. Учебно-методическое обеспечение**

1. Сизяков В.М., Бричкин В.Н. Металлургия легких металлов. Производство глинозема. Лабораторный практикум. — СПб: Санкт-Петербургский государственный горный институт (технический университет), 2004. — 90 с.<https://www.twirpx.com/file/1511850/>

2. Бричкин В.Н., Сизяков В.М. Металлургия легких металлов. Производство алюминия и магния. Лабораторный практикум. — СПб.: Санкт-Петербургский государственный горный институт (технический университет), 2005. — 88 с.<https://www.twirpx.com/file/135699/>

3. Бричкин В.Н. Металлургия легких металлов. Методические указания к практическим занятиям. — СПб: Санкт-Петербургский государственный горный институт (технический университет), 2018. — 30 с.

4. Бричкин В.Н. Металлургия легких металлов. Методические указания для выполнения курсового проекта. — СПб: Санкт-Петербургский государственный горный институт (технический университет), 2018. — 26 с.

## **7.2. Базы данных, электронно-библиотечные системы, информационно-справочные и поисковые системы**

- 1. Научная электронная библиотека «Scopus» https://www.scopus.com
- 2. Научная электронная библиотека ScienceDirect: [http://www.sciencedirect.com](http://www.sciencedirect.com/)
- 3. Научная электронная библиотека «eLIBRARY»:<https://elibrary.ru/>
- 4. Поисковые системы Yandex, Google, Rambler, Yahoo и др.
- 5. Электронно-библиотечная система издательского центра «Лань»
- 6. Электронная библиотека Российской Государственной Библиотеки (РГБ):
- 7. Электронная библиотека учебников: [http://studentam.net](http://studentam.net/)
- 8. Электронно-библиотечная система «ЭБС ЮРАЙТ» [www.biblio-online.ru.](http://www.biblio-online.ru/)
- 9. Электронная библиотечная система «Национальный цифровой ресурс «Руконт»»: [http://rucont.ru](http://rucont.ru/)
	- 10. Электронно-библиотечная система «SciTecLibrary»: [http://www.sciteclibrary.ru](http://www.sciteclibrary.ru/)
	- 11. Электронно-библиотечная система «Лань»:<https://e.lanbook.com/books>

## **8. МАТЕРИАЛЬНО-ТЕХНИЧЕСКОЕ ОБЕСПЕЧЕНИЕ ДИСЦИПЛИНЫ**

Специализированные аудитории, используемые при проведении занятий лекционного типа оснащены мультимедийными проекторами и комплектом аппаратуры, позволяющей демонстрировать текстовые и графические материалы.

## **8.1. Материально-техническое оснащение аудиторий:**

#### **8.1.1. Аудитории для проведения лекционных занятий.**

*128 посадочных мест*

Оснащенность: Стол письменный – 65 шт., стул аудиторный – 128 шт., кресло аудиторное – 1 шт., трибуна – 1 шт., трибуна настольная – 1 шт., доска настенная – 2 шт., компьютер 400G1, N9E88ES – 1 шт., монитор PROLITE TF1734MC-B1X – 1 шт., экран SCM-4308 – 1 шт., проектор XEED WUX6010 – 1 шт., cистема акустическая Sound SM52T-WH – 8 шт., плакат – 9 шт.

Перечень лицензионного программного обеспечения: Microsoft Windows 7 Professional, Microsoft Office 2007 Professional Plus, Microsoft Open License, Антивирусное программное обеспечение Kaspersky Endpoint Security, 7-zip (свободно распространяемое ПО), Foxit Reader (свободно распространяемое ПО), SeaMonkey (свободно распространяемое ПО), Chromium (свободно распространяемое ПО), Java Runtime Environment (свободно распространяемое ПО), doPDF (свободно распространяемое ПО), GNU Image Manipulation Program (свободно распространяемое ПО), Inkscape (свободно распространяемое ПО), XnView (свободно распространяемое ПО), K-Lite Codec Pack (свободно распространяемое ПО), FAR Manager (свободно распространяемое ПО).

#### *60 посадочных мест*

Стол письменный – 31 шт., стул аудиторный – 60 шт., кресло аудиторное – 1 шт., трибуна настольная – 1 шт., доска напольная мобильная – 1 шт., ноутбук 90NBOAO2-VQ1400 – 1 шт., проектор XEED WUX450ST – 1 шт., экран SCV-16904 Сhampion – 1 шт., плакат – 5 шт.

Перечень лицензионного программного обеспечения: Microsoft Windows 8 Professional, Microsoft Office 2007 Professional Plus, Антивирусное программное обеспечение Kaspersky Endpoint Security, 7-zip (свободно распространяемое ПО), Foxit Reader (свободно распространяемое ПО), SeaMonkey (свободно распространяемое ПО), Chromium (свободно распространяемое ПО), Java Runtime Environment (свободно распространяемое ПО), doPDF (свободно распространяемое ПО), GNU Image Manipulation Program (свободно распространяемое ПО), Inkscape (свободно распространяемое ПО), XnView (свободно распространяемое ПО), K-Lite Codec Pack (свободно распространяемое ПО), FAR Manager (свободно распространяемое ПО)

#### **8.1.2. Аудитории для проведения практических занятий.**

#### *32 посадочных места*

Стол письменный – 17 шт., стул аудиторный – 32 шт., кресло аудиторное – 1 шт., трибуна настольная – 1 шт., доска настенная – 1 шт., плакат – 6 шт.

Перекатная мультимедийная установка (ноутбук Acer Aspire7720 (Intel(R) Core (TM)2 Duo CPU T7700 2.40GHz 2 ГБ); мышь проводная Genius Laser; проектор DLP Texas Instruments VLT XD600LP; стойка передвижная металлическая многоярусная).

Перечень лицензионного программного обеспечения: Microsoft Windows Pro 7 RUS, Microsoft Office Std 2007 RUS, Антивирусное программное обеспечение Kaspersky Endpoint Security, 7-zip (свободно распространяемое ПО), Foxit Reader (свободно распространяемое ПО), Sea Monkey (свободно распространяемое ПО), Chromium (свободно распространяемое ПО), Java 8 Runtime Environment (свободно распространяемое ПО), do PDF (свободно распространяемое ПО), GNU Image Manipulation Program (свободно распространяемое ПО), Inkscape (свободно распространяемое ПО), Xn View (свободно распространяемое ПО), K-Lite Codec Pack (свободно распространяемое ПО), FAR Manager (свободно распространяемое ПО).

#### *30 посадочных мест*

Стол письменный – 16 шт., стул аудиторный – 30 шт., кресло аудиторное – 1 шт., трибуна настольная – 1 шт., доска настенная – 1 шт., плакаты – 5 шт.

Перекатная мультимедийная установка (ноутбук Acer Aspire7720 (Intel(R) Core (TM)2 Duo CPU T7700 2.40GHz 2 ГБ); мышь проводная Genius Laser; проектор DLP Texas Instruments VLT XD600LP; стойка передвижная металлическая многоярусная).

Перечень лицензионного программного обеспечения: Microsoft Windows Pro 7 RUS, Microsoft Office Std 2007 RUS, Антивирусное программное обеспечение Kaspersky Endpoint Security, 7-zip (свободно распространяемое ПО), Foxit Reader (свободно распространяемое ПО), Sea Monkey (свободно распространяемое ПО), Chromium (свободно распространяемое ПО), Java 8 Runtime Environment (свободно распространяемое ПО), do PDF (свободно распространяемое ПО), GNU Image Manipulation Program (свободно распространяемое ПО), Inkscape (свободно распространяемое ПО), Xn View (свободно распространяемое ПО), K-Lite Codec Pack (свободно распространяемое ПО), FAR Manager (свободно распространяемое ПО).

#### *28 посадочных мест*

Стол письменный – 15 шт., стул аудиторный – 28 шт., кресло аудиторное – 1 шт., трибуна настольная – 1 шт., доска настенная – 1 шт., плакат – 5 шт.

Перекатная мультимедийная установка (ноутбук Acer Aspire7720 (Intel(R) Core (TM)2 Duo CPU T7700 2.40GHz 2 ГБ); мышь проводная Genius Laser; проектор DLP Texas Instruments VLT XD600LP; стойка передвижная металлическая многоярусная).

Перечень лицензионного программного обеспечения: Microsoft Windows Pro 7 RUS, Microsoft Office Std 2007 RUS, Антивирусное программное обеспечение Kaspersky Endpoint Security, 7-zip (свободно распространяемое ПО), Foxit Reader (свободно распространяемое ПО), Sea Monkey (свободно распространяемое ПО), Chromium (свободно распространяемое ПО), Java 8

Runtime Environment (свободно распространяемое ПО), do PDF (свободно распространяемое ПО), GNU Image Manipulation Program (свободно распространяемое ПО), Inkscape (свободно распространяемое ПО), Xn View (свободно распространяемое ПО), K-Lite Codec Pack (свободно распространяемое ПО), FAR Manager (свободно распространяемое ПО).

## **8.2. Помещения для самостоятельной работы :**

1. Оснащенность помещения для самостоятельной работы: 13 посадочных мест. Стул – 25 шт., стол – 2 шт., стол компьютерный – 13 шт., шкаф – 2 шт., доска аудиторная маркерная – 1 шт., АРМ учебное ПК (монитор + системный блок) – 14 шт. Доступ к сети «Интернет», в электронную информационно-образовательную среду Университета.

Перечень лицензионного программного обеспечения: Microsoft Windows 7 Professional, Microsoft Office 2007 Professional Plus, антивирусное программное обеспечение: Kaspersky Endpoint Security, 7-zip (свободно распространяемое ПО), Foxit Reader (свободно распространяемое ПО), Foxit Reader (свободно распространяемое ПО), SeaMonkey (свободно распространяемое ПО), Chromium (свободно распространяемое ПО), Java Runtime Environment (свободно распространяемое ПО), doPDF (свободно распространяемое ПО), GNU Image Manipulation Program (свободно распространяемое ПО), Inkscape (свободно распространяемое ПО), XnView (свободно распространяемое ПО), K-Lite Codec Pack (свободно распространяемое ПО), FAR Manager (свободно распространяемое ПО).

2. Оснащенность помещения для самостоятельной работы: 16 посадочных мест. Доска для письма маркером – 1 шт., рабочие места студентов, оборудованные ПК с доступом в сеть Университета – 17 шт., мультимедийный проектор – 1 шт., АРМ преподавателя для работы с мультимедиа – 1 шт. (системный блок, мониторы – 2 шт.), стол – 18 шт., стул – 17 шт. Доступ к сети «Интернет», в электронную информационно-образовательную среду Университета.

Перечень лицензионного программного обеспечения: Microsoft Windows 7 Professional, Microsoft Office 2007 Professional Plus, антивирусное программное обеспечение: Kaspersky Endpoint Security, 7-zip (свободно распространяемое ПО), Foxit Reader (свободно распространяемое ПО), Foxit Reader (свободно распространяемое ПО), SeaMonkey (свободно распространяемое ПО), Chromium (свободно распространяемое ПО), Java Runtime Environment (свободно распространяемое ПО), doPDF (свободно распространяемое ПО), GNU Image Manipulation Program (свободно распространяемое ПО), Inkscape (свободно распространяемое ПО), XnView (свободно распространяемое ПО), K-Lite Codec Pack (свободно распространяемое ПО), FAR Manager (свободно распространяемое ПО).

3. Оснащенность помещения для самостоятельной работы: 16 посадочных мест. Стол компьютерный для студентов (тип 4) - 3 шт., стол компьютерный для студентов (тип 6) - 2 шт., стол компьютерный для студентов (тип 7) - 1 шт., кресло преподавателя (сетка, цвет черный) - 17 шт., доска напольная мобильная белая магнитно-маркерная «Magnetoplan» 1800мм×1200мм - 1 шт., моноблок Lenovo M93Z Intel Q87 - 17 шт., плакат - 5 шт. Доступ к сети «Интернет», в электронную информационно-образовательную среду Университета.

Перечень лицензионного программного обеспечения: Microsoft Windows 7 Professional, Microsoft Office 2007 Professional Plus, CorelDRAW Graphics Suite X5, Autodesk product: Building Design Suite Ultimate 2016, product Key: 766H1, антивирусное программное обеспечение: Kaspersky Endpoint Security, 7-zip (свободно распространяемое ПО), Foxit Reader (свободно распространяемое ПО), Foxit Reader (свободно распространяемое ПО), SeaMonkey (свободно распространяемое ПО), Chromium (свободно распространяемое ПО), Java Runtime Environment (свободно распространяемое ПО), doPDF (свободно распространяемое ПО), GNU Image Manipulation Program (свободно распространяемое ПО), Inkscape (свободно распространяемое ПО), XnView (свободно распространяемое ПО), K-Lite Codec Pack (свободно распространяемое ПО), FAR Manager (свободно распространяемое ПО), Cisco Packet Tracer 7.1 (свободно распространяемое ПО), Quantum GIS (свободно распространяемое ПО), Python (свободно распространяемое ПО), R (свободно распространяемое ПО), Rstudio (свободно распространяемое

ПО), SMath Studio (свободно распространяемое ПО), GNU Octave (свободно распространяемое ПО), Scilab (свободно распространяемое ПО).

4. Читальные залы:

Оснащенность: компьютерное кресло 7875 А2S – 35 шт., cтол компьютерный – 11 шт., моноблок Lenovo 20 HD - 16 шт., доска настенная белая - 1 шт., монитор ЖК Philips - 1 шт., монитор HP L1530 15tft - 1 шт., сканер Epson Perf.3490 Photo - 2 шт., системный блок HP6000 – 2 шт; стеллаж открытый - 18 шт., микрофон Д-880 с 071с.ч. - 2 шт., книжный шкаф - 15 шт., парта - 36 шт., стул - 40 шт.

Перечень лицензионного программного обеспечения: Автоматизированная информационно-библиотечная система (АИБС); MARK-SQL, Ирбис, доступ в Интернет; Microsoft Windows 7 Professional; Microsoft Office 2007 Professional Plus; Антивирусное программное обеспечение Kaspersky Endpoint Security.

5. Читальный зал:

Оснащенность: аппарат Xerox W. Centre 5230- 1 шт., cканер K. Filem - 1 шт., копировальный аппарат - 1 шт., кресло – 521АF-1 шт., монитор ЖК НР22 - 1 шт., монитор ЖК S.17 - 11 шт., принтер НР L/Jet - 1 шт., cистемный блок HP6000 Pro - 1 шт., cистемный блок Ramec S. E4300 – 10 шт., сканер Epson V350 - 5 шт., сканер Epson 3490 - 5 шт., стол 160×80×72 - 1 шт., стул 525 BFH030 - 12 шт., шкаф каталожный - 20 шт., стул «Кодоба» -22 шт., стол 80×55×72 - 10 шт.

6. Читальный зал:

Оснащенность: книжный шкаф 1000×3300×400-17 шт., стол, 400×180 Титаник «Pico» - 1 шт., cтол письменный с тумбой – 37 шт., кресло «Cannes» черное - 42 шт., кресло (кремовое) – 37 шт., телевизор 3DTV Samsung UE85S9AT - 1 шт., Монитор Benq 24 - 18 шт., цифровой ИКтрансивер TAIDEN - 1 шт., пульт для презентаций R700-1 шт., моноблок Lenovo 20 HD - 19 шт., сканер Xerox 7600 - 4шт. Перечень лицензионного программного обеспечения: Автоматизированная информационно-библиотечная система (АИБС); MARK-SQL, Ирбис, доступ в Интернет; Microsoft Windows 7 Professional; Microsoft Office 2007 Professional Plus; Антивирусное программное обеспечение Kaspersky Endpoint Security.

#### **8.3. Помещения для хранения и профилактического обслуживания оборудования:**

1. Центр новых информационных технологий и средств обучения:

Оснащенность: персональный компьютер - 2 шт. (доступ к сети «Интернет»), монитор - 4 шт., сетевой накопитель - 1 шт., источник бесперебойного питания - 2 шт., телевизор плазменный Panasonic - 1 шт., точка Wi-Fi - 1 шт., паяльная станция - 2 шт., дрель - 5 шт., перфоратор - 3 шт., набор инструмента - 4 шт., тестер компьютерной сети - 3 шт., баллон со сжатым газом - 1 шт., паста теплопроводная - 1 шт., пылесос - 1 шт., радиостанция - 2 шт., стол – 4 шт., тумба на колесиках - 1 шт., подставка на колесиках - 1 шт., шкаф - 5 шт., кресло - 2 шт., лестница Alve - 1 шт.

Перечень лицензионного программного обеспечения: Microsoft Windows 7 Professional, Microsoft Office 2010 Professional Plus, антивирусное программное обеспечение: Kaspersky Endpoint Security, 7-zip (свободно распространяемое ПО), Foxit Reader (свободно распространяемое ПО), Foxit Reader (свободно распространяемое ПО), SeaMonkey (свободно распространяемое ПО), Chromium (свободно распространяемое ПО), Java Runtime Environment (свободно распространяемое ПО), doPDF (свободно распространяемое ПО), GNU Image Manipulation Program (свободно распространяемое ПО), Inkscape (свободно распространяемое ПО), XnView (свободно распространяемое ПО), K-Lite Codec Pack (свободно распространяемое ПО), FAR Manager (свободно распространяемое ПО).

2. Центр новых информационных технологий и средств обучения:

Оснащенность: стол - 5 шт., стул - 2 шт., кресло - 2 шт., шкаф - 2 шт., персональный компьютер - 2 шт. (доступ к сети «Интернет»), монитор - 2 шт., МФУ - 1 шт., тестер компьютерной сети - 1 шт., баллон со сжатым газом - 1 шт., шуруповерт - 1 шт.

Перечень лицензионного программного обеспечения: Microsoft Windows XP Professional, Microsoft Windows 7 Professional, Microsoft Office 2007 Professional Plus, антивирусное

программное обеспечение: Kaspersky Endpoint Security, 7-zip (свободно распространяемое ПО), Foxit Reader (свободно распространяемое ПО), Foxit Reader (свободно распространяемое ПО), SeaMonkey (свободно распространяемое ПО), Chromium (свободно распространяемое ПО), Java Runtime Environment (свободно распространяемое ПО), doPDF (свободно распространяемое ПО), GNU Image Manipulation Program (свободно распространяемое ПО), Inkscape (свободно распространяемое ПО), XnView (свободно распространяемое ПО), K-Lite Codec Pack (свободно распространяемое ПО), FAR Manager (свободно распространяемое ПО).

3. Центр новых информационных технологий и средств обучения:

Оснащенность: стол - 2 шт., стул - 4 шт., кресло - 1 шт., шкаф - 2 шт., персональный компьютер - 1 шт. (доступ к сети «Интернет»), веб-камера Logitech HD C510 - 1 шт., колонки Logitech - 1 шт., тестер компьютерной сети - 1 шт., дрель - 1 шт., телефон - 1 шт., набор ручных инструментов - 1 шт.

Перечень лицензионного программного обеспечения: Microsoft Windows 7 Professional, Microsoft Office 2007 Professional Plus, антивирусное программное обеспечение: Kaspersky Endpoint Security, 7-zip (свободно распространяемое ПО), Foxit Reader (свободно распространяемое ПО), Foxit Reader (свободно распространяемое ПО), SeaMonkey (свободно распространяемое ПО), Chromium (свободно распространяемое ПО), Java Runtime Environment (свободно распространяемое ПО), doPDF (свободно распространяемое ПО), GNU Image Manipulation Program (свободно распространяемое ПО), Inkscape (свободно распространяемое ПО), XnView (свободно распространяемое ПО), K-Lite Codec Pack (свободно распространяемое ПО), FAR Manager (свободно распространяемое ПО).

#### **8.4. Лицензионное программное обеспечение:**

1. Microsoft Windows 8 Professional (договор бессрочный ГК № 875-09/13 от 30.09.2013 «На поставку компьютерной техники»)

2. Microsoft Office 2007 Standard (договор бессрочный Microsoft Open License 42620959 от 20.08.2007)

3. Microsoft Office 2010 Professional Plus (договор бессрочный Microsoft Open License 60799400 от 20.08.2012, договор бессрочный Microsoft Open License 47665577 от 10.11.2010, договор бессрочный Microsoft Open License 49379550 от 29.11.2011)